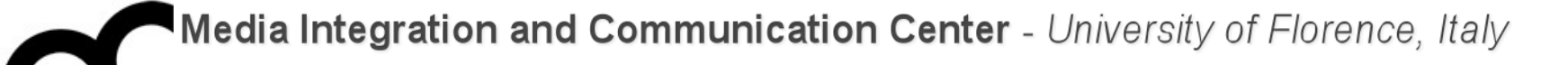

# Programmazione

Prof. Marco Bertini [marco.bertini@unifi.it](mailto:marco.bertini@unifi.it?subject=) <http://www.micc.unifi.it/bertini/>

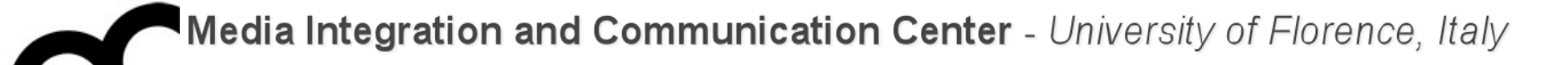

# Design pattern

**Observer** 

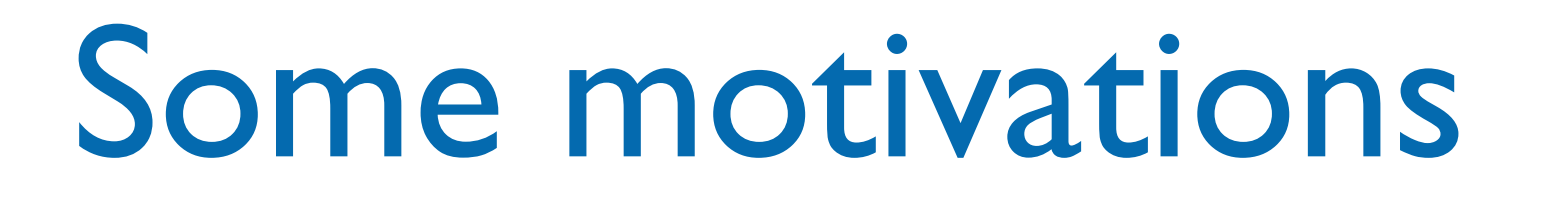

- In many programs, when a object changes state, other objects may have to be notified
- This pattern answers the question: How best to notify those objects when the subject changes?
- And what if the list of those objects changes during run-time?

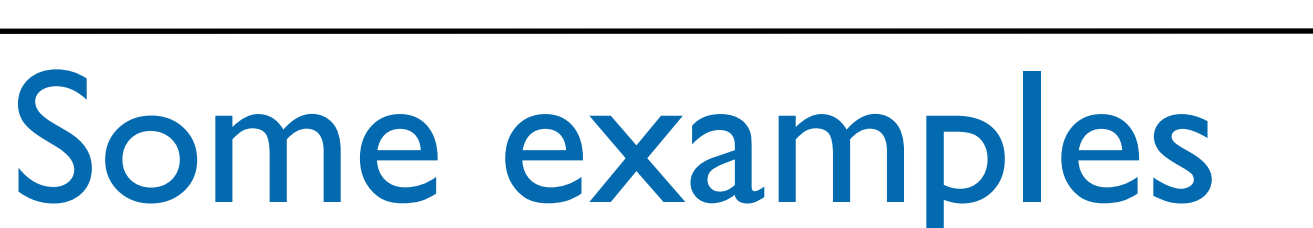

- Example: when an car in a game is moved
	- The graphics engine needs to know so it can re-render the item
	- The traffic computation routines need to re-compute the traffic pattern
	- The objects the car contains need to know they are moving as well
- Another example: data in a spreadsheet changes
	- The display must be updated
	- Possibly multiple graphs that use that data need to redraw themselves

#### Another example

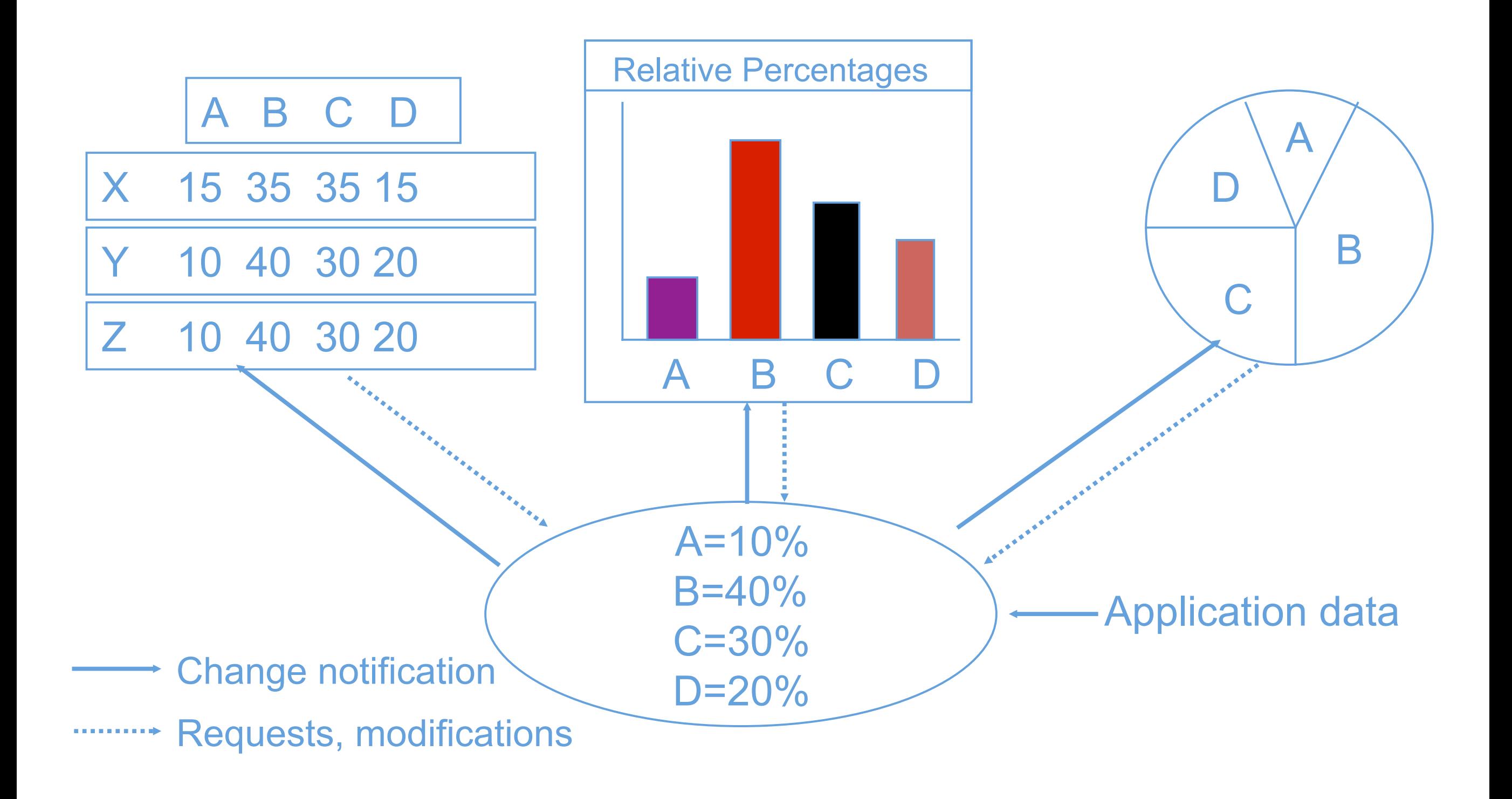

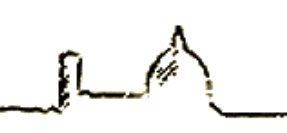

### Observer Pattern

- Problem
	- Need to update multiple objects when the state of one object changes (oneto-many dependency)
- Context
	- Multiple objects depend on the state of one object
	- Set of dependent objects may change at run-time
- Solution
	- Allow dependent objects to register with object of interest, notify them of updates when state changes
- Consequences
	- When observed object changes others are notified
	- Useful for user interface programming, other applications

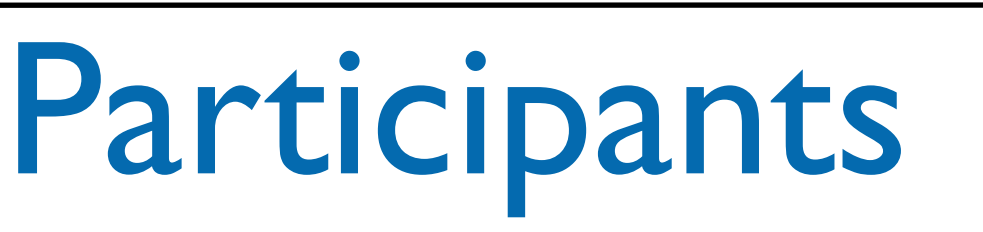

- The key participants in this pattern are:
- The Subject, which provides an (virtual) interface for attaching and detaching observers
- The Observer, which defines the (virtual) updating interface
- The ConcreteSubject, which is the class that inherits/extends/ implements the Subject
- The ConcreteObserver, which is the class that inherits/extends/ implements the Observer
- This pattern is also known as dependents or publish-subscribe

### Observer UML class diagram

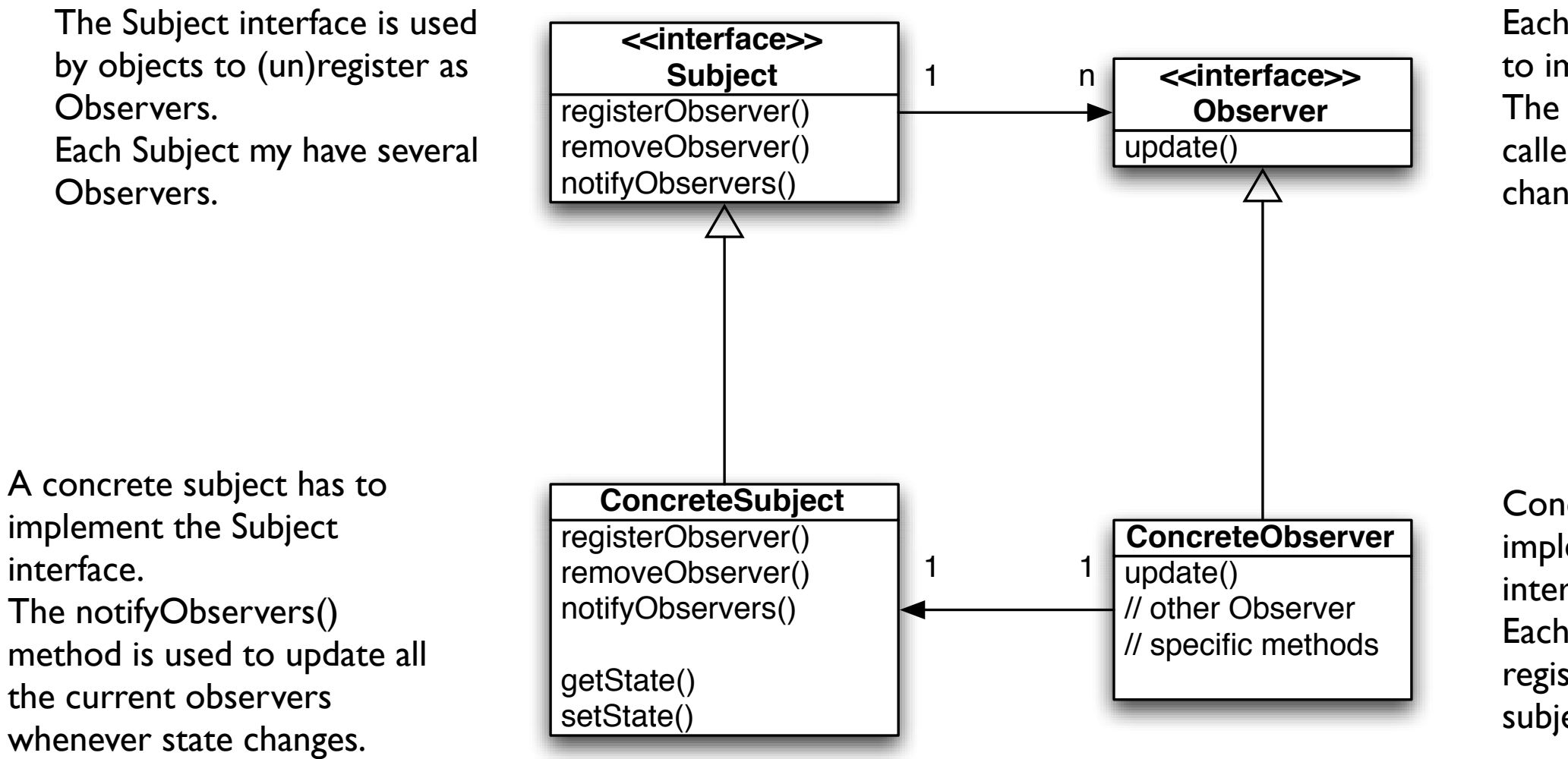

Each potential Observer has to implement this interface. The update() method gets called when the Subject changes its state.

Concrete observers have to implement the Observer interface.

Each concrete observer registers with a concrete subject to receive updates.

The concrete subject may have methods for setting and getting its state.

# Some interesting points

- In the Observer pattern when the state of one object changes, all of its dependents are notified:
	- the subject is the sole owner of that data, the observers are dependent on the subject to update them when the data changes
	- it's a cleaner design than allowing many objects to control the same data

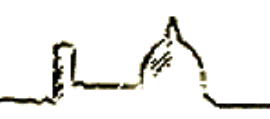

#### Loose coupling

- The Observer pattern provides a pattern where subjects and observers are loosely coupled (minimizing the interdependency between objects):
	- the only thing the subject knows about an observer is that it implements an interface
	- observers can be added/removed at any time (also runtime)
	- there is no need to modify the subject to add new types of observers (they just need to implement the interface)
	- changes to subject or observers will not affect the other (as long as they implement the required interface)

#### Observer example

};

```
class Subject {
  protected: virtual \simSubject() = 0 {};
```

```
 public: virtual void 
registerObserver( Observer* o ) = 0;
```

```
 public: virtual void 
removeObserver( Observer* o ) = 0;
```

```
 public: virtual void 
notifyObservers() const = 0;
```
};

```
class Observer {
```

```
protected: virtual \simObserver() = 0 {
};
```

```
 public: virtual void update(float 
temp, float humidity, float pressure) = 
0;
```
#### Observer example

```
class Subject {
  protected: virtual \simSubject() = 0 {};
```

```
 public: virtual void 
registerObserver( Observer* o ) = 0;
```

```
 public: virtual void 
removeObserver( Observer* o ) = 0;
```

```
 public: virtual void 
notifyObservers() const = 0;
```

```
class Observer {
  protected: virtual \simObserver() = 0 {
 };
```

```
 public: virtual void update(float 
temp, float humidity, float pressure) = 
\emptyset;
```
};

The update method gets the state values from the subject: they'll change depending on the subject, in this example is a weather station

};

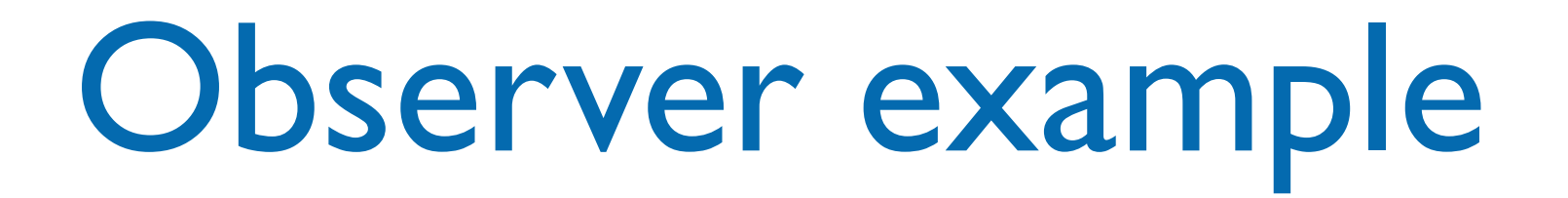

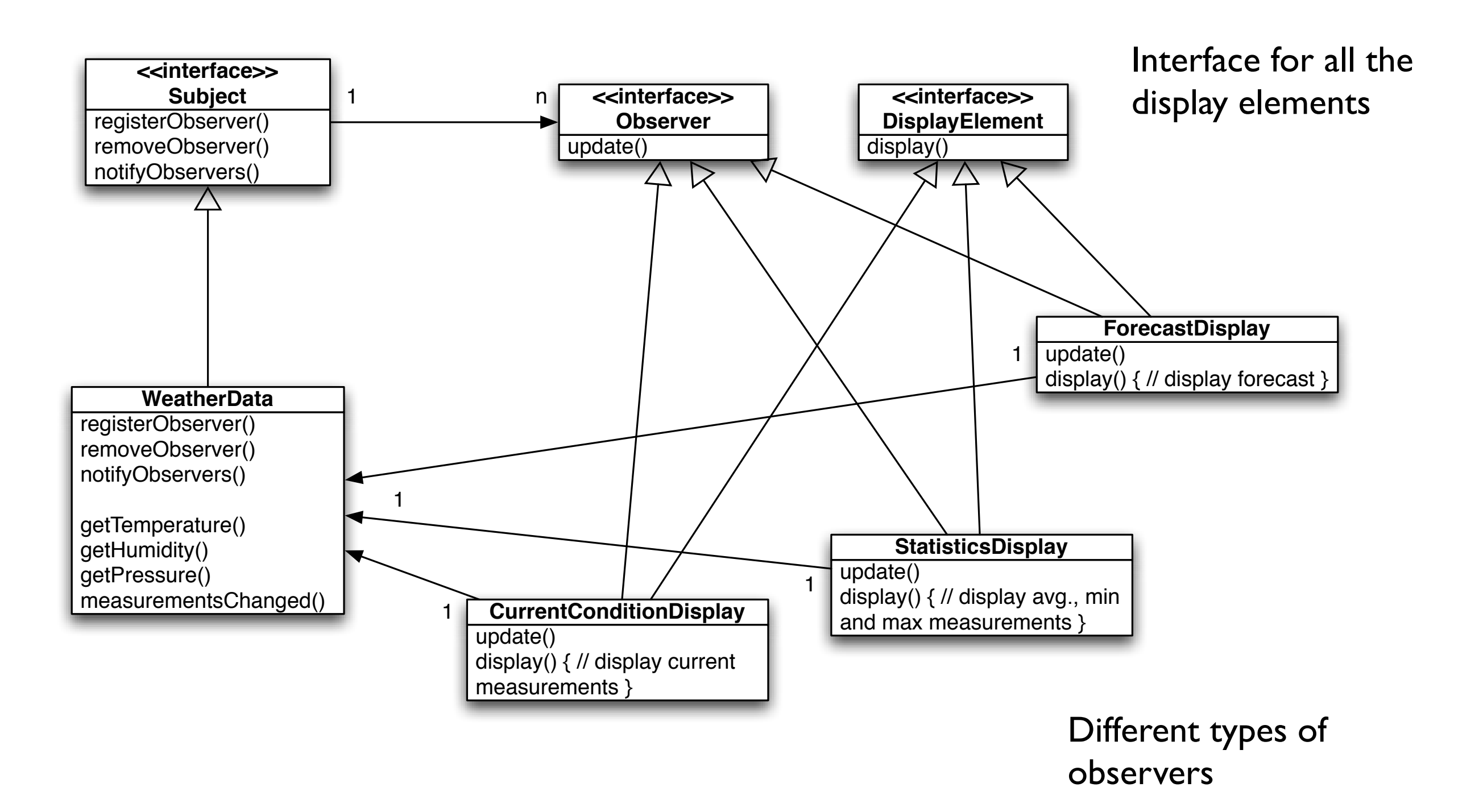

#### Observer example

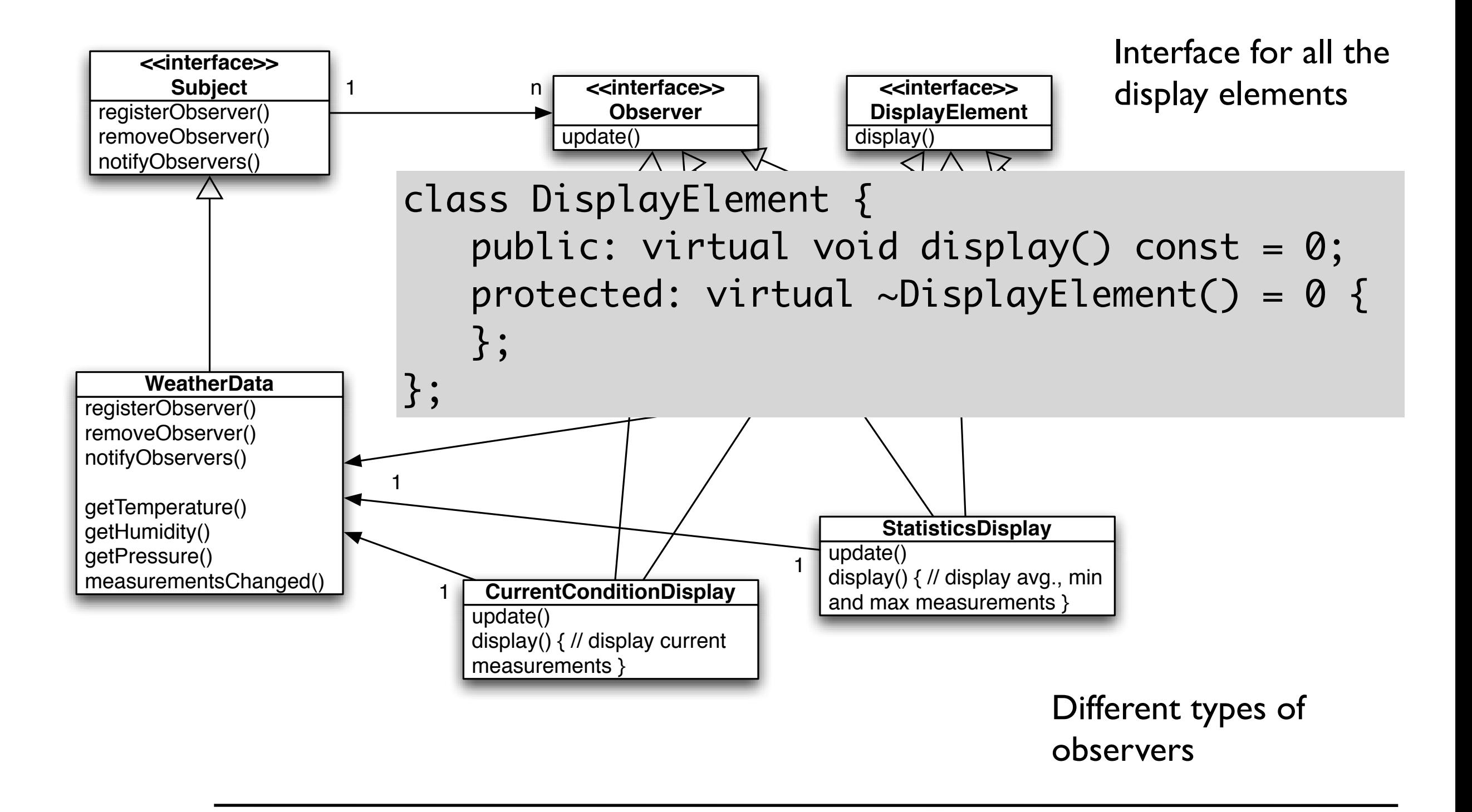

# Implementing the Subject interface

```
class WeatherData : public Subject {
  private: list< Observer* > observers;
  private: float temperature;
  private: float humidity;
  private: float pressure;
 public: WeatherData() : temperature(0.0),
humidity(0.0), pressure(0.0) {
  public: void
  registerObserver( Observer* o ) { 
       observers.push_back(o);
   }
  public: void
  removeObserver( Observer* o ) { 
    observers.remove(o);
  }
  public: void notifyObservers() const {
     for( list< Observer* >::iterator itr = 
observers.begin(); observers.end() != itr; +itr ) {
       (*itr)->update( temperature, humidity, pressure );
    }
  }
                                                             }
                                                               }
                                                               }
                                                             }
                                                               }
                                                            };
```

```
 public: void measurementsChanged() {
     notifyObservers();
   public: void setMeasurements( float temperature, float 
humidity, float pressure ) {
     temperature = temperature;
    humidity = humidity;
     pressure = pressure;
     measurementsChanged();
   // other WeatherData methods here
   public: float getTemperature() const {
     return temperature;
   public: float getHumidity() const {
     return humidity;
   public: float getPressure() const {
     return pressure;
```
# Implementing the Subject interface

```
class WeatherData : public Subject {
   private: list< Observer* > observers;
   private: float temperature;
   private: float humidity;
   private: float pressure;
public: WeatherData() : temperature( 0.0 ), which is the public of the public of the public of the public of t
_{\sf hu} The weather station device would call this
\blacksquare method, providing the measurements
 registerObserver( Observer* o ) { 
       observers.push_back(o);
 }
   public: void
   removeObserver( Observer* o ) { 
     observers.remove(o);
   }
   public: void notifyObservers() const {
     for( list< Observer* >::iterator itr = 
observers.begin(); observers.end() != itr; ++itr ) {
       (*itr)->update( temperature, humidity, pressure );
     }
   }
                                                                    public: void measurementsChanged() {
                                                                      notifyObservers();
                                                                  }
                                                                    public: void setMeasurements( float temperature, float 
                                                                 humidity, float pressure ) {
                                                                      temperature = temperature;
                                                                     humidity = humidity;
                                                                      pressure = pressure;
                                                                      measurementsChanged();
                                                                  }
                                                                    // other WeatherData methods here
                                                                    public: float getTemperature() const {
                                                                      return temperature;
                                                                  }
                                                                    public: float getHumidity() const {
                                                                      return humidity;
                                                                  }
                                                                    public: float getPressure() const {
                                                                      return pressure;
                                                                    }
                                                                 };
```
# Implementing the Subject interface

```
class WeatherData
  private: list< upserver* > opservers;
   private: float temperature;
   private: float humidity;
   private: float pressure;
public: WeatherData() : temperature( 0.0 ), which is the public of the public of the public of the public of t
_{\sf hu} The weather station device would call this
\blacksquare method, providing the measurements
 registerObserver( Observer* o ) { 
       observers.push_back(o);
 }
   public: void
   removeObserver( Observer* o ) { 
     observers.remove(o);
   }
  public: void notifyObservers() const {
     for( list< Observer* >::iterator itr = 
observers.begin(); observers.end() != itr; +itr ) {
       (*itr)->update( temperature, humidity, pressure );
     }
   }
                                                                    public: void measurementsChanged() {
                                                                      notifyObservers();
                                                                  }
                                                                    public: void setMeasurements( float temperature, float 
                                                                humidity, float pressure ) {
                                                                      temperature = temperature;
                                                                     humidity = humidity;
                                                                      pressure = pressure;
                                                                      measurementsChanged();
                                                                  }
                                                                   // other WeatherData methods here
                                                                   public: float getTemperature() const {
                                                                      return temperature;
                                                                  }
                                                                   public: float getHumidity() const {
                                                                      return humidity;
                                                                  }
                                                                   public: float getPressure() const {
                                                                      return pressure;
                                                                    }
                                                                };
                   When measurements are updated 
                   then the Observers are notified
```

```
class CurrentConditionsDisplay : public Observer, 
private DisplayElement {
   private: Subject* weatherData;
  private: float temperature;
  private: float humidity;
```

```
 public: CurrentConditionsDisplay( Subject* 
weatherData ) : weatherData( weatherData ), 
temperature(0.0), humidity(0.0) {
    weatherData->registerObserver( this );
  }
  public: ~CurrentConditionsDisplay() {
     weatherData->removeObserver( this );
   }
```

```
 public: void update( float temperature, float humidity, 
float pressure ) {
     temperature = temperature;
    humidity = humidity;
     display();
 }
   public: void display() const {
     cout.setf( std::ios::showpoint );
     cout.precision(3);
     cout << "Current conditions: " << temperature;
     cout << " C° degrees and " << humidity;
     cout << "% humidity" << std::endl;
   }
};
```

```
class CurrentConditionsDisplay : public Observer, 
private DisplayElement {
   private: Subject* weatherData;
  private: float temperature;
  private: float humidity;
   public: CurrentConditionsDisplay( Subject* 
weatherData ) : weatherData( weatherData ),
temperature(0.0), humidity(0.0) {
    weatherData->registerObserver( this );
  }
  public: ~CurrentConditionsDisplay() {
     weatherData->removeObserver( this );
   }
                                                              public: void update( float temperature, float humidity, 
                                                          float pressure ) {
                                                                temperature = temperature;
                                                               humidity = humidity;
                                                                display();
                                                            }
                                                              public: void display() const {
                                                  The constructor gets the Subject and use it \cdot <sup>nt</sup> );
                                                  to register to it as an observer.
                                                               cas an observent
                                                                cout << " C° degrees and " << humidity;
                                                                cout << "% humidity" << std::endl;
                                                              }
                                                          };
```
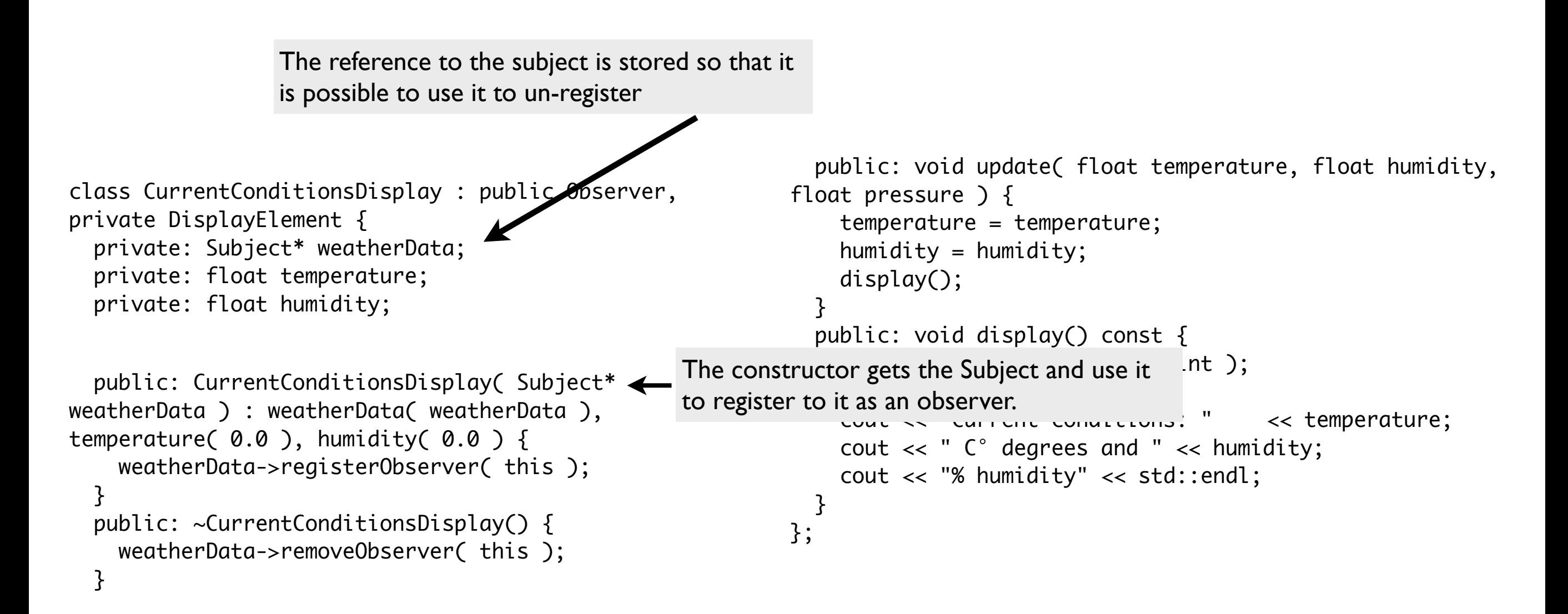

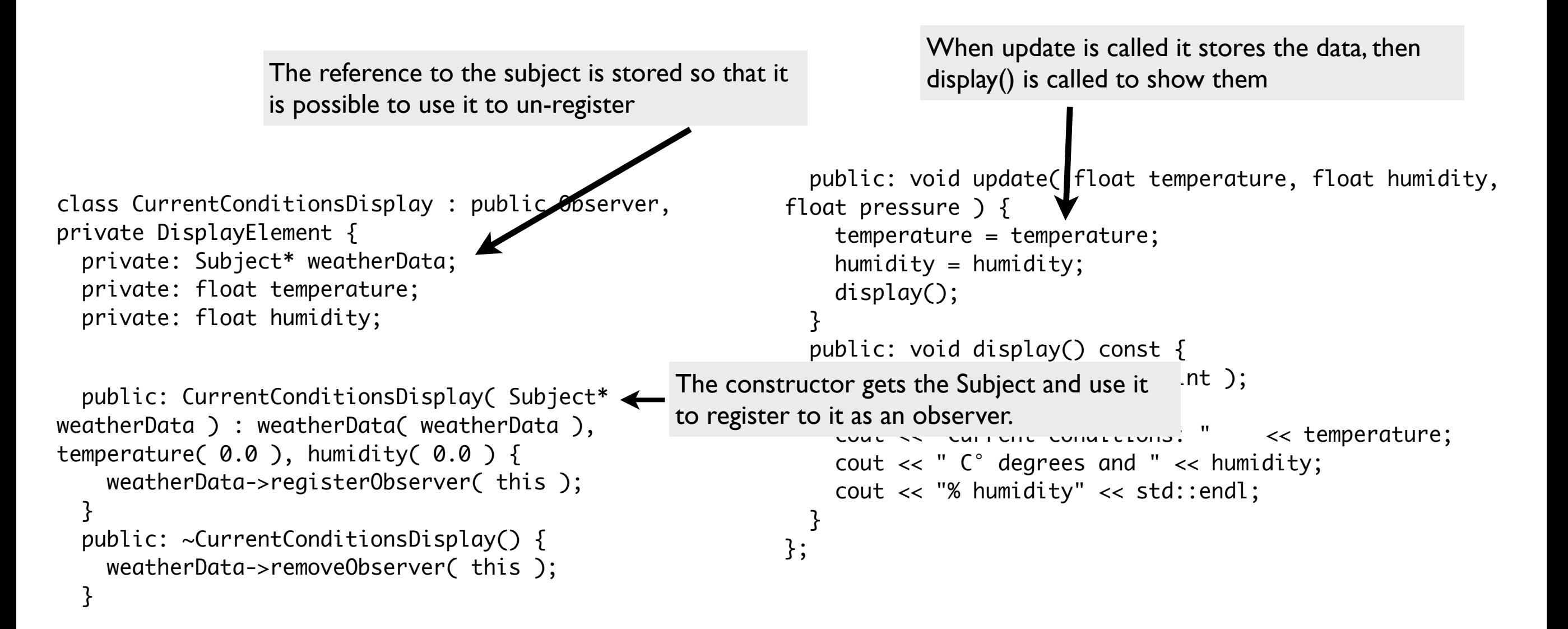

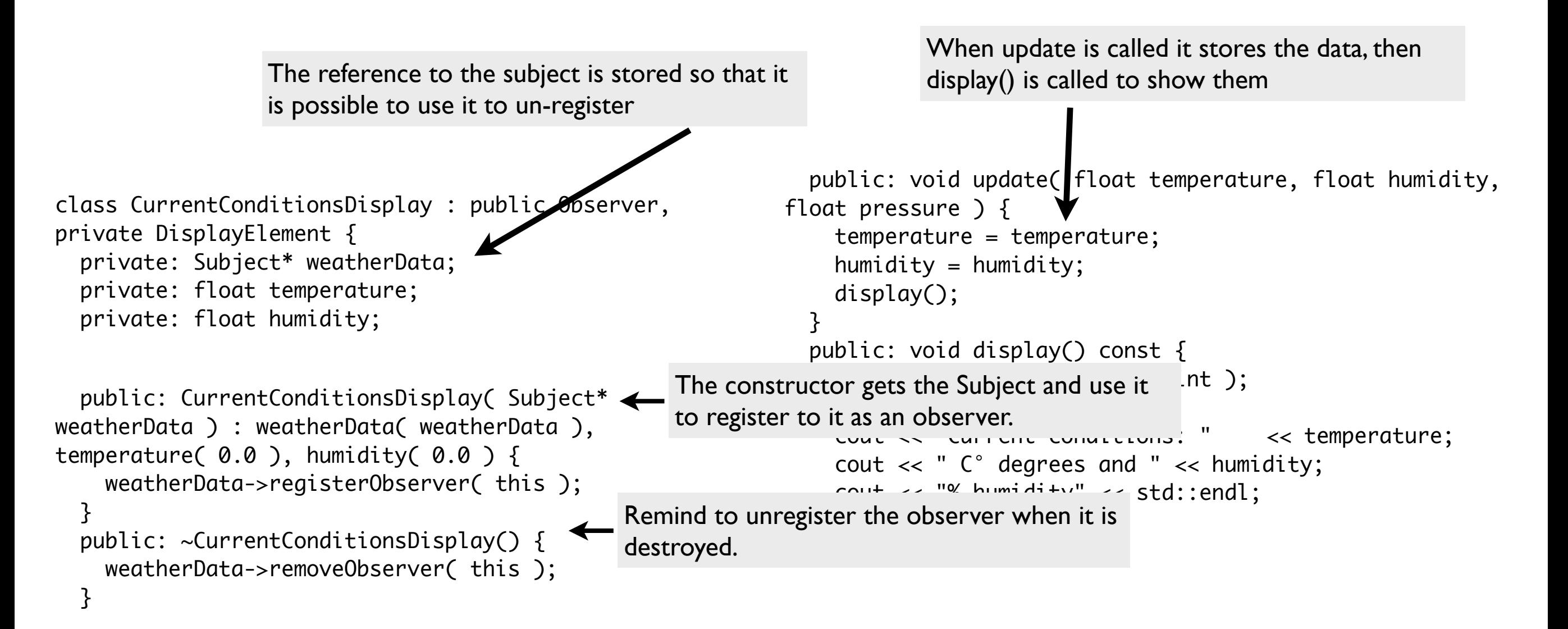

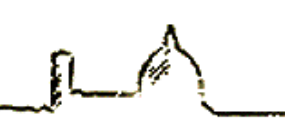

int main( ) {

WeatherData weatherData;

 CurrentConditionsDisplay currentDisplay( &weatherData ); StatisticsDisplay statisticsDisplay( &weatherData ); ForecastDisplay forecastDisplay( &weatherData );

 weatherData.setMeasurements( 80, 65, 30.4f ); weatherData.setMeasurements( 82, 70, 29.2f ); weatherData.setMeasurements( 78, 90, 29.2f );

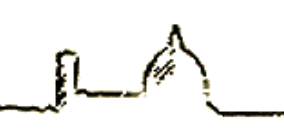

int main( ) {

WeatherData weatherData;

Create the concrete subject

 CurrentConditionsDisplay currentDisplay( &weatherData ); StatisticsDisplay statisticsDisplay( &weatherData ); ForecastDisplay forecastDisplay( &weatherData );

 weatherData.setMeasurements( 80, 65, 30.4f ); weatherData.setMeasurements( 82, 70, 29.2f ); weatherData.setMeasurements( 78, 90, 29.2f );

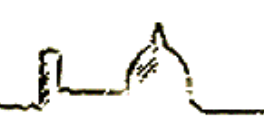

int main( ) {

WeatherData weatherData;

Create the concrete subject Create the displays and pass the concrete subject

 CurrentConditionsDisplay currentDisplay( &weatherData ); StatisticsDisplay statisticsDisplay( &weatherData ); ForecastDisplay forecastDisplay( &weatherData );

 weatherData.setMeasurements( 80, 65, 30.4f ); weatherData.setMeasurements( 82, 70, 29.2f ); weatherData.setMeasurements( 78, 90, 29.2f );

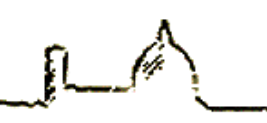

int main( ) {

WeatherData weatherData;

Create the concrete subject Create the displays and pass the concrete subject

 CurrentConditionsDisplay currentDisplay( &weatherData ); StatisticsDisplay statisticsDisplay( &weatherData ); ForecastDisplay forecastDisplay( &weatherData );

 weatherData.setMeasurements( 80, 65, 30.4f ); weatherData.setMeasurements( 82, 70, 29.2f ); weatherData.setMeasurements( 78, 90, 29.2f );

Simulate measurements

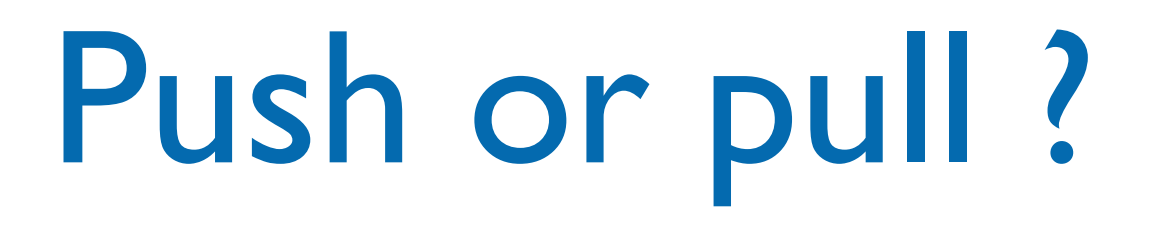

- In the previous implementation the state is pushed from the Subject to the Observer
- If the Subject had some public getter methods the Observer may pull the state when it is notified of a change
	- If the state is modified there's no need to modify the update(), change the getter methods

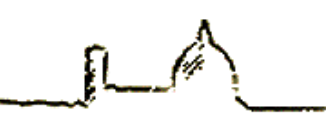

#### Pull example

```
public: void update( ) {
   temperature = weatherData->getTemperature();
   humidity = weatherData->getHumidity();
   display();
}
```
### Pull example

The update() method in the Observer interface now is decoupled from the state of the concrete subject

public: void update( ) { temperature = weatherData->getTemperature(); humidity = weatherData->getHumidity(); display();

<u>}</u>

### Pull example

The update() method in the Observer interface now is decoupled from the state of the concrete subject

public: void update( ) { temperature = weatherData->getTemperature(); humidity = weatherData->getHumidity(); display(); }<br>}

> We just have to change the implementation of the update() in the concrete observers

### Flexible updating

• To have more flexibility in updating the observers the Subject may have a setChanged() method that allows the notifyObservers() to trigger the update()

```
setChanged() {
  changed = true;}
public: void notifyObservers() const {
   if( changed ) {
       for( list< Observer* >::iterator itr = observers.begin(); 
observers.end() != itr; ++itr ) {
        Observer* observer = *itr;
         observer->update( temperature, humidity, pressure );
      <u>}</u>
       changed = false;
  }<br>}
}
```
### Flexible updating

•To have more flexibility in updating the observers the Subject may have a setChanged() method that allows the notifyObservers() to trigger the update()

```
setChanged() {
  changed = true;}
public: void notifyObservers() const {
   if( changed ) {
       for( list< Observer* >::iterator itr = observers.begin(); 
observers.end() != itr; ++itr ) {
         Observer* observer = *itr;
          observer->update( temperature, humidity, pressure );
       <u>}</u>
       changed = false;
  }<br>}
}
                         call the setChanged() method when the state has 
                         changed enough to tell the observers
```
### Flexible updating

•To have more flexibility in updating the observers the Subject may have a setChanged() method that allows the notifyObservers() to trigger the update()

```
setChanged() {
  changed = true;}
public: void notifyObservers() const {
   if( changed ) {
for( list< Observer >::Lerutor itr = observers.begin();
observers.end() != itr; ++itr ) {
         Observer* observer = *itr;
          observer->update( temperature, humidity, pressure );
 }
       changed = false;
  }<br>}
}
                        call the setChanged() method when the state has 
                        changed enough to tell the observers 
                         check the flag to start the notifications
```
### The observer pattern and GUIs

- The observer pattern is also very often associated with the [model-view-controller](http://en.wikipedia.org/wiki/Model-view-controller) (MVC) [paradigm](http://en.wikipedia.org/wiki/Paradigm).
- In MVC, the observer pattern is used to create a [loose coupling](http://en.wikipedia.org/wiki/Loose_coupling) between the model and the view.

Typically, a modification in the model triggers the notification of model observers which are actually the views.

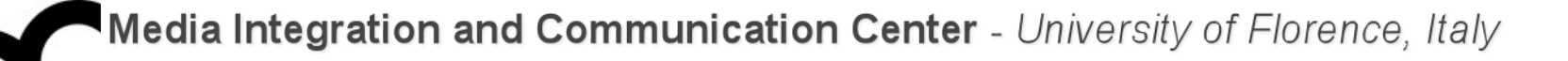

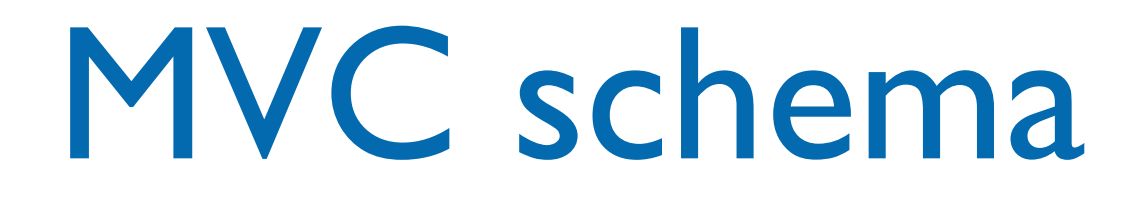

- The model maintains data, views display all or a portion of the data, and controller handles events that affect the model or view(s).
- Whenever a controller changes a model's data or properties, all dependent views are automatically updated.

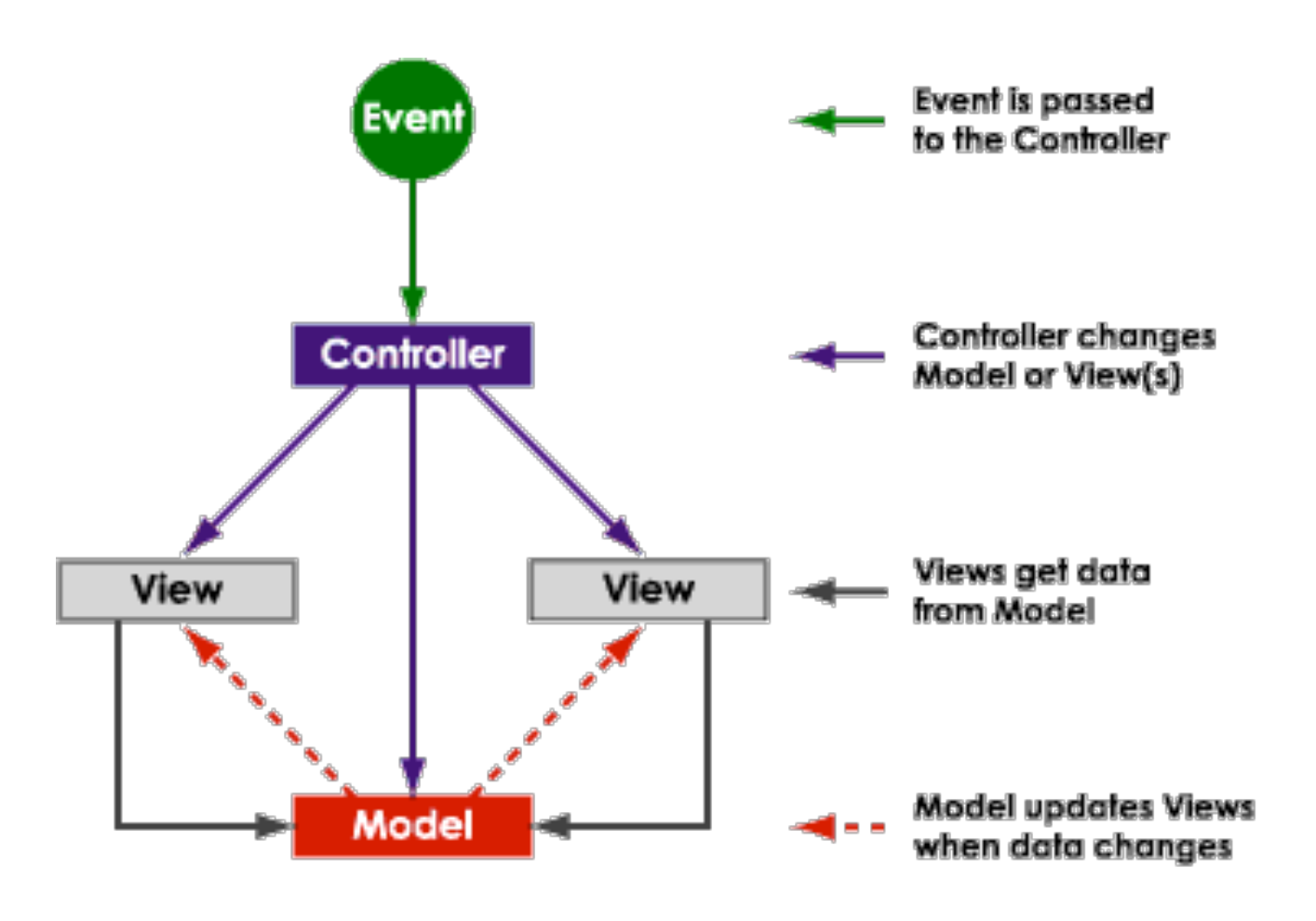

#### MVC UML schema

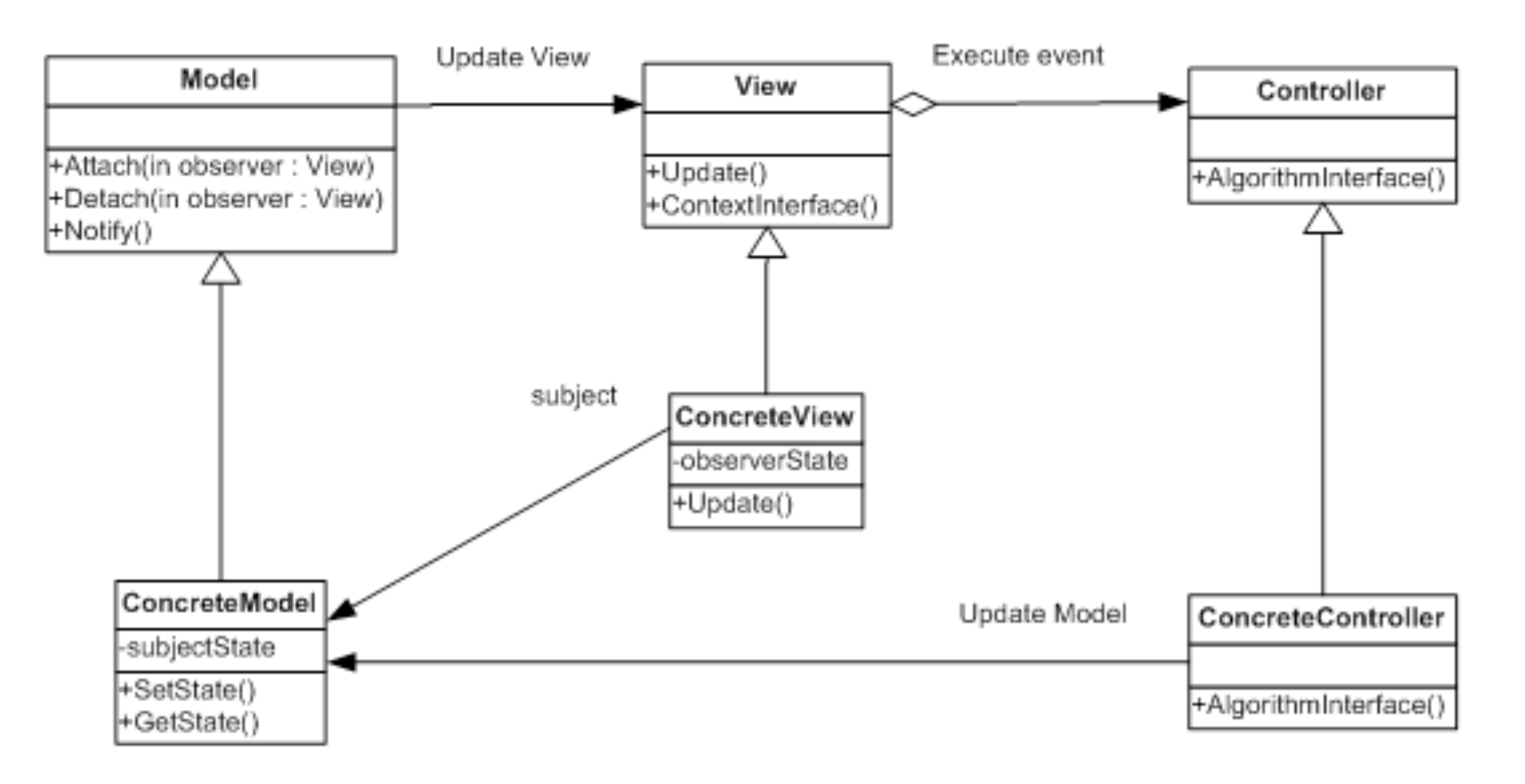

• The Model acts as a Subject from the Observer pattern and the View takes on the role of the Observer object.

#### Observer and video games

- Some game engines (e.g. OGRE3D) let programmers extend Ogre::FrameListener and implement:
	- virtual void frameStarted(const FrameEvent& event)
	- virtual void frameEnded(const FrameEvent& event)
- These are methods called by the main game loop before and after the 3D scene has been drawn. Add code in those methods to create the game.

#### Observer and video games

• Some public:<br>virtual void frameStarted(const FrameEvent& even  $\mathsf{prop}$  and things that must happen before the 3D scene  $\mathsf{prop}$  is rendered (i.e., service all game engine impler  $\mathsf{Vi}$   $\mathsf{r}$   $\mathsf{t}$  and  $\mathsf{v}$  and  $\mathsf{v}$  and  $\mathsf{v}$  and  $\mathsf{v}$  and  $\mathsf{v}$  and  $\mathsf{v}$  and  $\mathsf{v}$  and  $\mathsf{v}$  and  $\mathsf{v}$  and  $\mathsf{v}$  and  $\mathsf{v}$  and  $\mathsf{v}$  and  $\mathsf{v}$  and  $\mathsf{v}$  and  $\mathsf{v}$ Fram updateCamera(event);  $V\cdot\mathbf{i}$   $\mathsf{r}$   $\mathsf{t}$   $\mathsf{t}$   $\math$ Fram
// Do things that must
// has been rendered. • These  $\frac{1}{2}$  the main games called by the main game loop  $\frac{1}{2}$  $\mathsf{before}^{\mathcal{3};}$ class GameFrameListener : public Ogre::FrameListener { public: virtual void frameStarted(const FrameEvent& event) { // Do things that must happen before the 3D scene // subsystems). pollJoypad(event); updatePlayerControls(event); resolveCollisions(event); updateCamera(event); // etc. } virtual void frameEnded(const FrameEvent& event) { // Do things that must happen after the 3D scene drawHud(event);  $// etc.$ }

Add code in those methods to create the game.

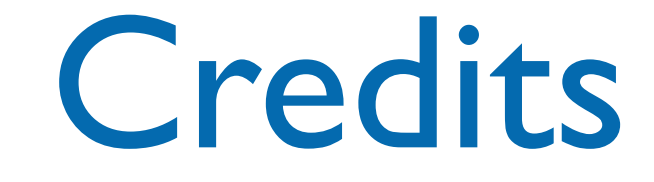

- These slides are based on the material of:
	- Glenn Puchtel
	- **Fred Kuhns, [Washington University](http://www.wustl.edu/)**
	- Aditya P. Matur, Purdue University